REGIONE PIEMONTE BU10S1 08/03/2012

Codice DB1302 D.D. 22 febbraio 2012, n. 33

## **L.R. 9/2009 "Norme in materia di pluralismo informatico, sull'adozione e la diffusione del software libero e sulla portabilita' dei documenti informatici nella P.A.": approvazione del Bando OPEN CL@SS 2.0 di cui alla D.G.R. n. 25-2885 del 14.11.2011 e relativi allegati.**

Premesso che con L.R. 26 marzo 2009 n. 9 "Norme in materia di pluralismo informatico, sull'adozione e la diffusione del software libero e sulla portabilità dei documenti informatici nella P.A." Regione Piemonte ha:

o inteso favorire il pluralismo informatico, garantire l'accesso e la libertà di scelta nella realizzazione di piattaforme informatiche, favorire l'eliminazione di ogni barriera dovuta all'uso di standard non aperti, nel rispetto della normativa statale in materia di informatizzazione della Pubblica Amministrazione e incentivare la diffusione e lo sviluppo del software libero in considerazione delle sue positive ricadute sullo sviluppo della ricerca scientifica e tecnologica;

o voluto riconoscere il particolare valore formativo del software libero e, nel rispetto dell'autonomia didattica delle istituzioni scolastiche, ha promosso forme di collaborazione per il recepimento nell'ordinamento scolastico e nei programmi didattici dei principi e del contenuto della presente legge, nell'ambito della progressiva informatizzazione dell'istruzione pubblica;

Preso atto che con D.G.R. n. 25-2885 del 14/11/2011 la Giunta Regionale:

- ha approvato i criteri di gestione del "BANDO OPEN CL@SS 2.0" che si rivolge alle istituzioni scolastiche piemontesi ed è finalizzato all'assegnazione di un contributo di € 50.000.00 a favore del miglior progetto così come descritto nella scheda tecnica di Misura I allegata alla suddetta deliberazione;

- ha autorizzato il Settore Sistemi Informativi e Tecnologie della Comunicazione ad avvalersi del supporto di Finpiemonte S.p.A., società "in house providing" di Regione Piemonte, per la gestione del bando e l'erogazione del contributo ai beneficiari, tramite specifico atto di affidamento in conformità alla Convenzione Quadro tra Regione Piemonte e Finpiemonte S.p.A., Rep. n. 15263 del 02.04.2010 (approvata con D.G.R. n. 2-13588 del 22.03.2010);

Considerato che il Settore Sistemi Informativi e Tecnologie della Comunicazione con D.D. n. 262 del 21/11/2011 ha affidato con contratto, Rep. n. 16493 del 24.11.2011, a Finpiemonte S.p.A. l'incarico per l'attuazione e la gestione del bando "BANDO OPEN CL@SS 2.0" per un importo pari a € 50.000.00;

Rilevato che con il presente provvedimento si intende approvare il Bando OPEN CL@SS 2.0 ed i relativi allegati (modulo domanda – modello progettazione – dichiarazione di intenti), facenti parte integrante e sostanziale dello stesso;

Tutto ciò premesso,

### IL DIRIGENTE

Visti gli artt. 4 e 16 del Decreto Legislativo 30 marzo 2001 n. 165 "Norme generali sull'ordinamento del lavoro alle dipendenze delle amministrazioni pubbliche";

visto l'art. 17 della Legge Regionale 28 luglio 2008 n. 23 "Disciplina dell'organizzazione degli uffici regionali e disposizioni concernenti la dirigenza e il personale";

vista la Legge Regionale 11 aprile 2001 n. 7 "Ordinamento contabile della Regione Piemonte";

vista la Legge Regionale 26 marzo 2009 n. 9 "Norme in materia di pluralismo informatico, sull'adozione e la diffusione del software libero e sulla portabilità dei documenti informatici nella pubblica amministrazione";

vista la D.G.R. n. 25-2885 del 14/11/2011 "L.R. 9/2009 - artt. 1 e 7: "Norme in materia di pluralismo informatico, sull'adozione e la diffusione del software libero e sulla portabilita' dei documenti informatici nella P.A.". Affidamento diretto a Finpiemonte S.p.A. dell'attuazione delle misure I e II";vista la D.D. n. 262 del 21/11/2011 "L.R. 9/2009 e D.G.R. n. 25-2885 del 14/11/2011. Approvazione dello Schema di Contratto di affidamento a Finpiemonte S.p.a. per l'attuazione delle misure I e II":

visto il Contratto, Rep. n. 16493 del 24.11.2011;

#### *determina*

- di approvare il "BANDO OPEN CL@SS 2.0" ed i relativi allegati:

- 1. Modulo domanda
- 2. Modello progettazione
- 3. Dichiarazione di intenti.

facenti parte integrante e sostanziale della presente determinazione;

- di demandare a successivo atto la nomina del Comitato Tecnico di Valutazione, di cui all'art. 7 del contratto, Rep. n. 16493 del 24.11.2011, che svolgerà l'istruttoria delle proposte progettuali e fornirà un parere vincolante;

- di disporre la tempestiva pubblicazione del testo del bando sul sito internet di Regione Piemonte.

La presente determinazione sarà pubblicata sul B.U. della Regione Piemonte, ai sensi dell'art. 61 dello Statuto e dell'art. 5 della L.R. 22/2010.

> Il Dirigente Responsabile Gabriella Serratrice

> > Allegato

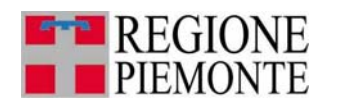

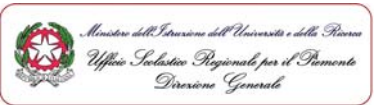

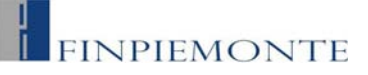

## Legge Regionale 26 marzo 2009 n. 9

Deliberazione della Giunta Regionale n. 8 - 12657 del 30 novembre 2009

e

Deliberazione della Giunta Regionale n. 25-2885 del 14 novembre 2011

Norme in materia di pluralismo informatico, sull'adozione e la diffusione del software libero e sulla portabilità dei documenti informatici nella pubblica amministrazione

"BANDO OPEN CL@SS 2.0"

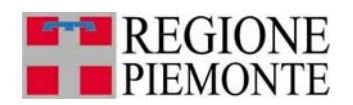

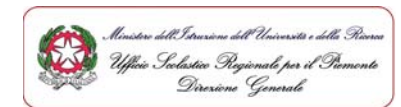

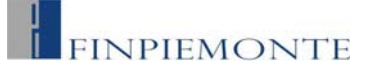

## **INDICE**

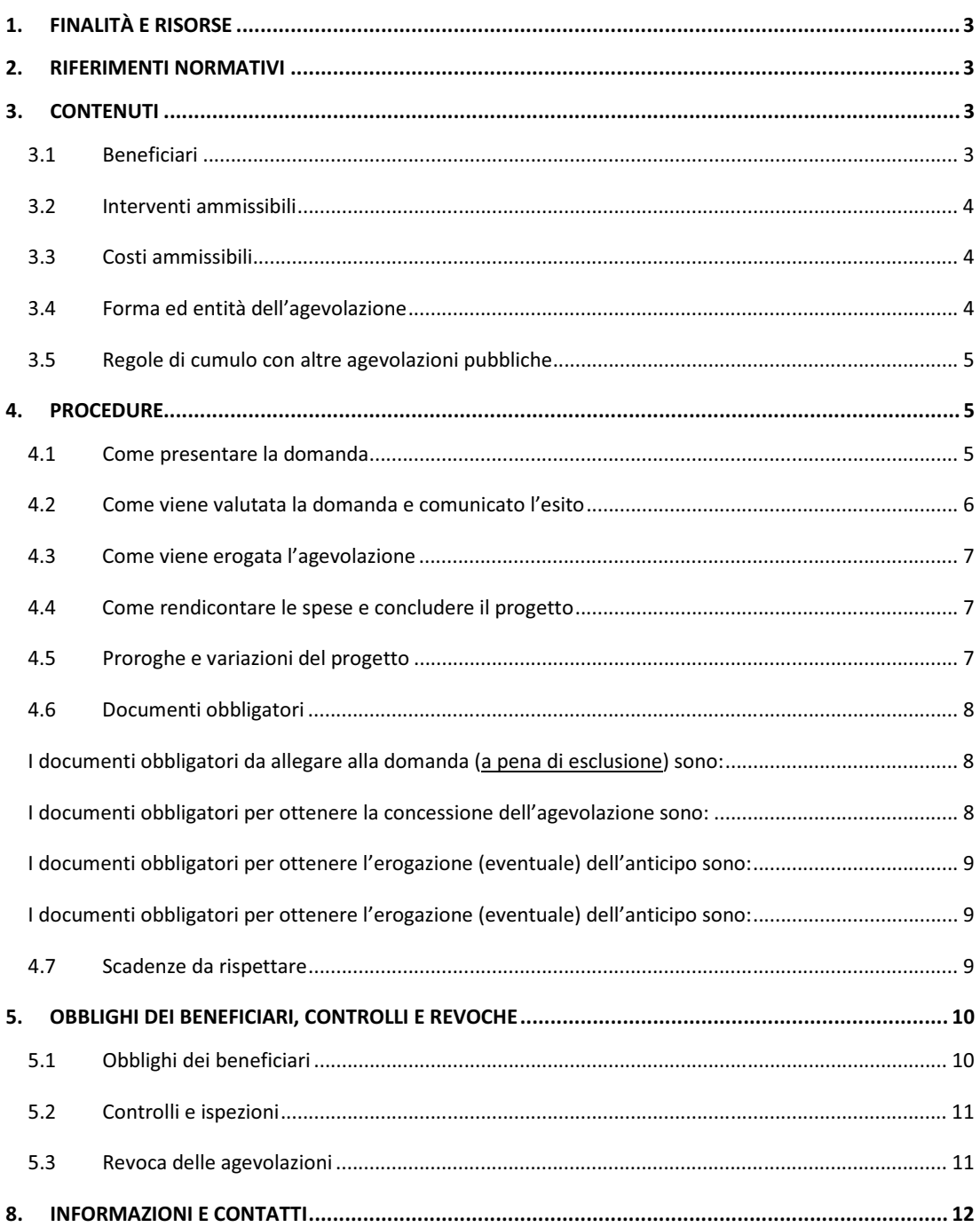

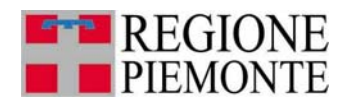

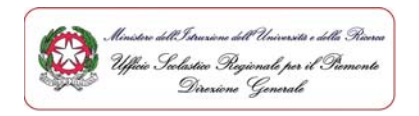

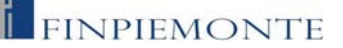

#### 1 FINALITÀ E RISORSE

Attraverso questo bando, la Regione Piemonte agevola gli Istituti Scolastici (scuole primarie, scuole secondarie di primo e secondo grado) nella realizzazione di un progetto finalizzato alla diffusione dell'utilizzo di netbook per gli alunni di una classe per ogni ordine e grado di istruzione con sistema operativo open source, software di produttività individuale (libre office, mozilla firefox,...) e software didattico basato sul "catalogo software didattico open source"<sup>1</sup> condiviso con l'Ufficio scolastico regionale per il Piemonte del MIUR.

La dotazione finanziaria complessiva è pari a euro 50.000,00 o.f.i.<sup>2</sup>.

#### 2. RIFERIMENTI NORMATIVI

Il bando attua la L.R. 26 marzo 2009, n. 9 e la successiva D.G.R. attuativa n. 8 - 12657 del 30 novembre 2009, le quali prevedono che la Regione Piemonte, nel rispetto della normativa statale in materia di informatizzazione della Pubblica Amministrazione, favorisca il pluralismo informatico, garantisca l'accesso e la libertà di scelta nella realizzazione di piattaforme informatiche e favorisca l'eliminazione di ogni barriera dovuta all'uso di standard non aperti.

Sulla base della D.G.R. n. 25-2885 del 14 novembre 2011 è stata approvata la scheda tecnica di misura finalizzata alla realizzazione del presente bando denominato "Bando Open Cl@ss 2.0".

#### 3. CONTENUTI

#### 3.1 Beneficiari

Possono formulare domanda di contributo i seguenti istituti scolastici statali Piemontesi:

- istituti omnicomprensivi;
- scuole primarie, secondarie di primo grado, secondarie di secondo grado in rete<sup>3</sup> tra loro e che  $\ddot{\phantom{a}}$ abbiano una comprovabile contiguità territoriale.

Il proponente, nella persona del Dirigente Scolastico della scuola capofila del progetto, deve possedere i requisiti richiesti dal "modulo di domanda" (allegato n. 1 del bando).

 $1$  Il catalogo sarà disponibile sul sito http://www.regione.piemonte.it/laboratorioict/

e sul sito http://www.regione.piemonte.it/innovazione/bandi-e-attivit.html

Oneri fiscali inclusi.

<sup>&</sup>lt;sup>3</sup> Art. 7 D.P.R. 275/99.

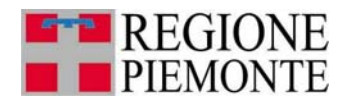

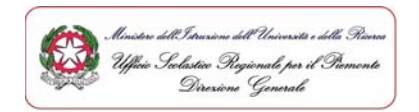

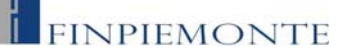

#### 3.2 Interventi ammissibili

La proposta di intervento deve prevedere:

- 1. la partecipazione di una classe per ogni ordine e grado richiesto, di ciascuna delle quali deve essere esplicitato l'istituto, il comune e la provincia di appartenenza;
- 2. l'acquisto di un netbook per ogni studente delle classi coinvolte nel progetto;
- 3. una progettazione didattica completa di cronoprogramma per la realizzazione dell'intero progetto esplicitando le azioni previste durante tutto l'anno scolastico 2012-2013;
- 4. l'uso di un sistema operativo e di software didattico e di produttività open source.<sup>4</sup>

#### 3.3 Costi ammissibili

Sono ammissibili esclusivamente i seguenti costi, purchè le spese siano strettamente riferibili al progetto presentato e abbiano un'evidente congruenza con l'idea progettuale, come meglio dettagliato di seguito :

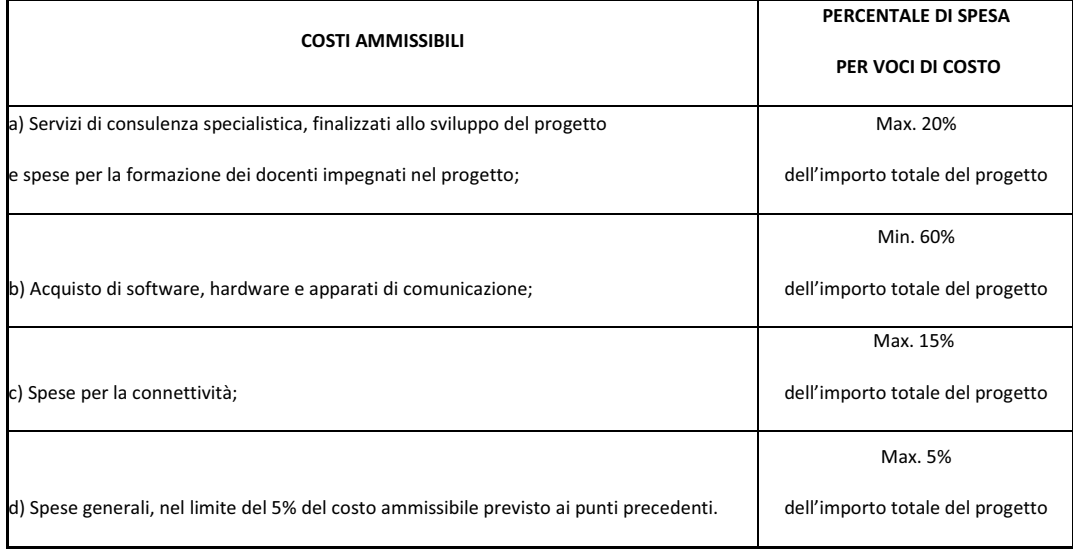

#### 3.4 Forma ed entità dell'agevolazione

L'agevolazione è costituita da un contributo a fondo perduto, nella misura massima del 100% dei costi ammissibili, IVA inclusa.

L'entità massima del contributo assegnabile non potrà essere superiore ad euro 50.000,00 o.f.i.

Verrà assegnato l'intero contributo, pari a euro 50.000,00 a favore di un solo beneficiario, vincitore.

<sup>&</sup>lt;sup>4</sup> Cfr. Art. 2 Legge Regionale n. 9/2009 (Definizioni).

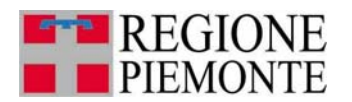

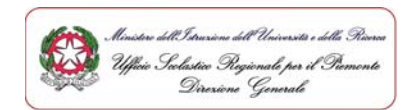

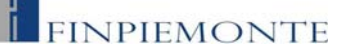

#### 3.5 Regole di cumulo con altre agevolazioni pubbliche

Il contributo non è cumulabile con altre forme di incentivazione pubblica, concesse per la realizzazione di altri progetti finalizzati alla trasformazione dell'ambiente di apprendimento attraverso l'uso delle tecnologie nella pratica didattica quotidiana.

#### 4. PROCEDURE

La gestione del bando, che comprende le attività di ricezione e valutazione delle domande, concessione e revoca delle agevolazioni, controllo degli interventi realizzati, è affidata dalla Direzione Innovazione, Ricerca ed Università a Finpiemonte S.p.A. (di seguito Finpiemonte), società in house della Regione Piemonte.

Il bando di concorso, della tipologia "a graduatoria", è aperto dalle ore 10:00 del giorno 27/02/2012, alle ore 12:00 del giorno 23/04/2012.

Nel corso dell'iter della domanda, Finpiemonte invierà le proprie comunicazioni ai beneficiari via posta elettronica certificata (nel seguito "PEC") e richiederà ai beneficiari di inviare i documenti necessari tramite tale canale ogni volta che la natura del documento lo consentirà.

#### 4.1 Come presentare la domanda

Le domande devono essere inviate telematicamente, a partire dalle ore 10:00 del giorno 27/02/2012, compilando il modulo reperibile sul sito http://www.finpiemonte.info.

Il file di testo della domanda, messo a disposizione dal sistema a conclusione della compilazione, deve essere stampato, firmato dal richiedente, scansionato<sup>5</sup> ed inviato, entro i 5 giorni lavorativi successivi all'invio telematico, tramite PEC all'indirizzo finanziamenti.finpiemonte@legalmail.it

L'oggetto della PEC, contenente la domanda e la documentazione obbligatoria scansionate, deve essere DOMANDA DI CONTRIBUTO Bando OpenCl@ss 2.0 L.R. 26 marzo 2009 n. 9

Non saranno giudicate ricevibili e di conseguenza verranno respinte:

- le domande non accompagnate da tutti i documenti obbligatori indicati al paragrafo 4.6.1;
- le domande per le quali il beneficiario non abbia spedito la copia tramite PEC entro 5 giorni  $\bullet$ lavorativi successivi all'invio su http://www.finpiemonte.info;
- le domande inviate tramite PEC precedentemente non caricate su http://www.finpiemonte.info;  $\bullet$
- $\bullet$ le domande inviate tramite PEC la cui scansione non risulta firmata dal richiedente.

La copia cartacea originale dei documenti deve essere trattenuta presso la scuola mittente e resa immediatamente disponibile a Finpiemonte su eventuale richiesta

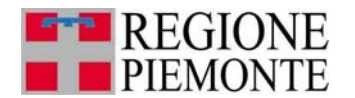

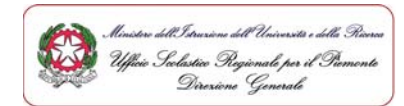

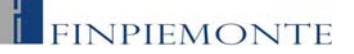

#### 4.2 Come viene valutata la domanda e comunicato l'esito

Finpiemonte, effettua un'istruttoria formale finalizzata ad accertare:

- $\bullet$ la ricevibilità della domanda: invio della domanda nei termini e con le modalità corretti e completezza della documentazione inviata;
- $\bullet$ l'ammissibilità della domanda: possesso da parte del beneficiario dei requisiti soggettivi richiesti dal bando.

Per l'istruttoria delle proposte progettuali, Finpiemonte si avvarrà di un Comitato Tecnico di Valutazione<sup>6</sup>, che fornisce un parere vincolante.

I progetti saranno valutati sulla base dei seguenti criteri di merito:

- fattibilità dei contenuti della proposta;  $\bullet$
- $\bullet$ qualità dell'impianto organizzativo, in relazione all'obiettivo da raggiungere;
- $\bullet$ originalità dei contenuti della proposta;
- numero di studenti coinvolti nel progetto;  $\bullet$
- contiguità territoriale tra le scuole coinvolte e continuità verticale tra le classi interessate alla  $\bullet$ sperimentazione;
- $\bullet$ formazione ed esperienza del coordinatore del progetto;
- eventuali altre forme di finanziamento/agevolazioni da indicare nel "modello di progettazione" (allegato n. 2 del bando).

Entro 60 giorni dalla data di chiusura del bando, Finpiemonte comunicherà l'esito delle istruttorie e le relative graduatorie.

Qualora Finpiemonte nel corso dell'istruttoria lo ritenga opportuno, potrà richiedere chiarimenti, precisazioni, nonché ulteriore documentazione, diversa da quella obbligatoria di cui al paragrafo 4.6.1., ritenuta necessaria ai fini della completa valutazione della pratica. In questo caso, il termine per la conclusione dell'attività istruttoria si sospende dal momento della richiesta e riprende a decorrere dalla data in cui pervengono i chiarimenti, le precisazioni e l'eventuale ulteriore documentazione richiesta.

Le domande di ammissione al contributo regionale decadono d'ufficio, qualora i chiarimenti, le precisazioni e l'eventuale ulteriore documentazione richiesti non siano inviati dai richiedenti a Finpiemonte entro il termine di 30 giorni dalla data di ricevimento della richiesta.

<sup>&</sup>lt;sup>6</sup> Il Comitato è composto da due rappresentanti delle Direzioni Regionali, uno della Direzione Innovazione Ricerca e Università, uno della Direzione Istruzione, Formazione professionale e Lavoro, da due rappresentanti di Finpiemonte e da uno dell'Ufficio Scolastico Regionale per il Piemonte del MIUR.

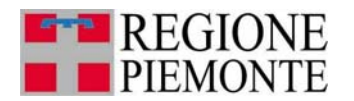

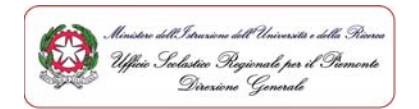

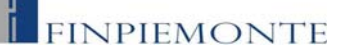

#### 4.3 Come viene erogata l'agevolazione

L'erogazione del contributo può avvenire su richiesta del beneficiario in un'unica soluzione o in due fasi così determinate:

- erogazione dell'anticipo (su facoltativa richiesta da parte del beneficiario), fino ad un massimo del 70% del contributo totale concesso (secondo le modalità e con la documentazione descritte al punto 4.6.3);
- erogazione del saldo, a completamento del contributo totale concesso, ovvero il 100% del contributo se non viene effettuata la richiesta di anticipo di acconto da parte del beneficiario, (secondo le modalità e con la documentazione da presentare descritte al punto 4.6.3), a seguito della presentazione della documentazione finale di spesa.

Nel caso in cui il beneficiario, in fase di erogazione del saldo, documenti di aver sostenuto spese di investimento in misura inferiore a quelle approvate, il contributo sarà ridotto proporzionalmente, mentre, in caso di aumento delle spese, l'incentivo non potrà essere maggiorato rispetto al contributo concesso.

#### 4.4 Come rendicontare le spese e concludere il progetto

Gli interventi ammessi a contributo devono essere realizzati entro i termini stabiliti nel cronoprogramma approvato da Finpiemonte e, in ogni caso, entro e non oltre il termine dell'anno scolastico 2012/13.

Le spese sostenute per realizzare l'intervento devono essere rendicontate entro 30 giorni dalla data di fine progetto indicata sul cronoprogramma.

Le spese sostenute devono essere documentate e riferirsi ad interventi avviati successivamente all'invio della domanda. La data delle fatture o della documentazione di spesa equivalente deve essere successiva alla data di invio della domanda.

#### 4.5 Proroghe e variazioni del progetto

Gli interventi ammessi a contributo devono essere realizzati entro i termini stabiliti nel cronoprogramma approvato da Finpiemonte e, in ogni caso, entro e non oltre il termine dell'anno scolastico 2012/2013.

La conclusione dell'intervento viene formalizzata a Finpiemonte, entro 30 giorni dalla data di fine progetto indicata sul cronoprogramma, tramite l'invio della documentazione finale di spesa.

Per l'esame dei progetti realizzati, Finpiemonte si avvarrà del Comitato Tecnico di Valutazione, di cui al precedente paragrafo 4.2.

In casi eccezionali e indipendenti dalla volontà del richiedente e debitamente motivati dallo stesso. possono essere concesse proroghe rispetto ai termini approvati. Tali richieste dovranno essere presentate a Finpiemonte tramite raccomandata A/R o corriere espresso, prima della scadenza dei suddetti termini, a pena di inammissibilità della richiesta.

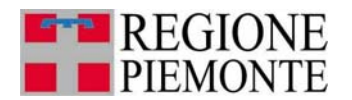

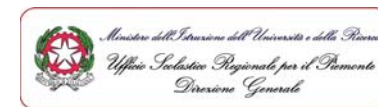

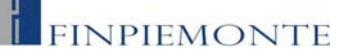

#### 4.6 Documenti obbligatori

I beneficiari dovranno presentare i documenti di seguito indicati.

#### 4.6.1 Documenti obbligatori da allegare alla domanda

I documenti obbligatori da allegare alla domanda (a pena di esclusione) sono:

- $\mathbf{1}$ . copia documento identità del richiedente in corso di validità:
- $2.$ progetto definito secondo il "modello di progettazione" (allegato n. 2 del bando);
- scheda tecnica del modello di netbook di cui si prevede l'acquisto per ogni studente e lista di  $\mathbf{R}$ software open source che si intende installare sui netbook comprensiva di stima dei costi o.f.i.;
- $\overline{4}$ . nel caso di Istituto Omnicomprensivo: estratto delle delibere di adesione all'iniziativa da parte del Consiglio di Interclasse, del Collegio Docenti e del Consiglio di Istituto;
- 5. nel caso di più istituzioni scolastiche, copia della "Dichiarazione di Intenti" (allegato n. 3 del bando) finalizzata alla sottoscrizione di successivo Accordo di Rete, completa di delibere di adesione all'iniziativa da parte del Consiglio di Interclasse, del Collegio Docenti e del Consiglio di Istituto di ognuna delle istituzioni scolastiche coinvolte;
- 6. breve curriculum del docente responsabile del progetto e dei docenti referenti delle tre classi, da cui si evincano le competenze in ambito tecnologico-informatico adeguate al progetto proposto;
- $7.$ elenco nominativo dei docenti interessati alla sperimentazione, per ciascuna delle classi aderenti al progetto;
- 8. eventuale lettera di intenti relativa alla connessione della banda larga.

La documentazione obbligatoria da allegare alla domanda non è integrabile da parte del richiedente successivamente alla presentazione della stessa.

#### 4.6.2 Documenti obbligatori per ottenere la concessione dell'agevolazione

I documenti obbligatori per ottenere la concessione dell'agevolazione sono:

- 1. progetto dettagliato dell'intervento secondo il "modello di microprogettazione"<sup>7</sup>;
- 2. attestazione di avvenuta identificazione prevista dalla normativa antiriciclaggio<sup>8</sup>;

Secondo il modello reso disponibile sul sito di Finpiemonte.

 $^8$  Così come previsto dal D. Lgs 231/2007, ex artt. 29 e 30 - utilizzare il modulo pubblicato sul sito di Finpiemonte (Percorso: Finanza agevolata - Modulistica generale - Moduli antiriciclaggio).

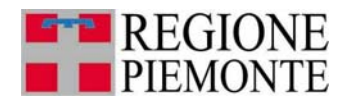

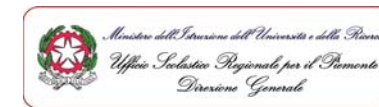

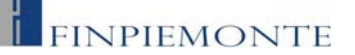

#### 4.6.3 Documenti obbligatori per ottenere l'erogazione (eventuale) dell'anticipo

I documenti obbligatori per ottenere l'erogazione (eventuale) dell'anticipo sono:

- 1. richiesta di erogazione dell'anticipo<sup>9</sup>;
- 2. impegni di spesa fino al 70% del contributo totale concesso, finalizzati all'avvio del progetto.

#### 4.6.4 Documenti obbligatori per ottenere l'erogazione del saldo

I documenti obbligatori per ottenere l'erogazione (eventuale) dell'anticipo sono:

- richiesta di erogazione del saldo<sup>10</sup>;  $1.$
- $2.$ copia della documentazione di spesa relativa ai costi ammissibili sostenuti (copia delle fatture con relativa quietanza o altra documentazione che giustifichi l'avvenuto pagamento, ad es. bonifico, estratto conto etc.);
- relazione tecnica finale, sia in formato cartaceo sia su supporto informatico (in formato Word/Libre  $\mathbf{R}$ Office o PDF editabile) dell'intervento realizzato<sup>11</sup>.

#### 4.7 Scadenze da rispettare

La seguente tabella riporta le tempistiche che devono essere rispettate dai soggetti coinvolti nell'iter delle pratiche.

| Attività                                                   | Soggetto che ha<br>in carico<br>l'attività | Scadenza                                                    | Possibilità di proroga                                                                                                    |
|------------------------------------------------------------|--------------------------------------------|-------------------------------------------------------------|----------------------------------------------------------------------------------------------------|
| domanda tramite<br>Invio<br><b>PEC</b>                     | Beneficiario                               | 5 giorni dall'invio su<br>http://www.finpiemonte.info       | No                                                                                                    |
| Valutazione della<br>domanda e<br>comunicazione dell'esito | Finpiemonte                                | 60 giorni dal ricevimento della<br>domanda                  | No<br>(Se Finpiemonte richiede chiarimenti,<br>precisazioni ed eventuale ulteriore<br>documentazione, il termine si interrompe<br>per il tempo impiegato dal richiedente a<br>inviarli) |
| Invio documenti<br>integrativi alla domanda                | Beneficiario                               | 30 giorni dal ricevimento della<br>richiesta di Finpiemonte | Sì, se adeguatamente motivata                                                                                                    |

<sup>&</sup>lt;sup>9</sup> Secondo il modulo disponibile sul sito di Finpiemonte, contenente altresì la dichiarazione del beneficiario relativa alle spese

sostenute.<br><sup>10</sup> Secondo il modulo disponibile sul sito di Finpiemonte, contenente altresì la dichiarazione del beneficiario relativa alle spese sostenute.

<sup>11</sup> Redatta sulla base dello schema messo a disposizione sul sito internet di Finpiemonte.

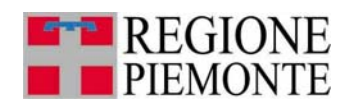

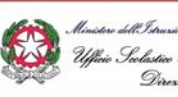

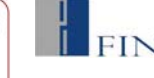

## FINPIEMONTE

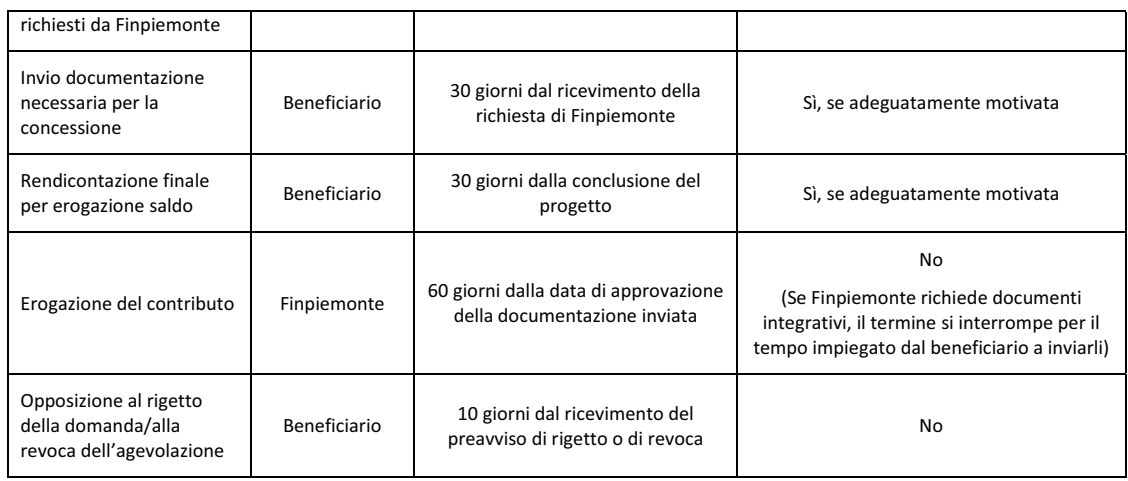

#### 5. OBBLIGHI DEI BENEFICIARI, CONTROLLI E REVOCHE

#### 5.1 Obblighi dei beneficiari

La concessione dell'agevolazione genera per i beneficiari l'obbligo di adempiere a quanto stabilito dal bando. La violazione degli obblighi seguenti comporta la revoca dell'agevolazione concessa:

- $\bullet$ concludere il progetto e presentare la rendicontazione nei tempi e nei modi previsti dal bando<sup>12</sup>;
- introdurre varianti al progetto approvato solo dopo aver ricevuto l'approvazione di Finpiemonte;  $\bullet$
- consentire i controlli specificati dal bando;  $\bullet$
- fornire le informazioni necessarie per il monitoraggio finanziario, fisico e procedurale periodico e  $\bullet$ per la sorveglianza delle iniziative finanziate;
- $\bullet$ al fine di consentire l'attività di raccolta dati, l'analisi delle prestazioni e il monitoraggio dell'iniziativa, il soggetto richiedente si impegna a consentire il libero accesso all'edificio al personale della Regione Piemonte o a soggetti dalla stessa delegati.

Al fine di consentire la divulgazione dei risultati e delle caratteristiche dell'iniziativa, per i 5 anni successivi alla concessione dell'agevolazione, il beneficiario si impegna a conservare la documentazione relativa al progetto realizzato e a metterla a disposizione del personale della Regione Piemonte e dell'Ufficio Scolastico Regionale del Piemonte del MIUR o di soggetti dalla stessa delegati.

I materiali prodotti nell'ambito del progetto dovranno essere pubblicati con licenze libere ai sensi della Legge Regionale 9/2009 e della Legge Regionale n. 24/2011<sup>13</sup>.

 $12$  Comprensivi delle eventuali proroghe eccezionalmente concesse.

<sup>&</sup>lt;sup>13</sup> avente ad oggetto "Disposizioni in materia di pubblicazione tramite la rete internet e di riutilizzo dei documenti e dei dati pubblici dell'amministrazione regionale".

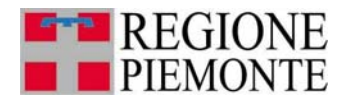

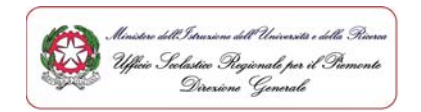

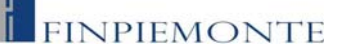

#### 5.2 Controlli e ispezioni

Oltre a verificare il 100% delle rendicontazioni, Finpiemonte, di propria iniziativa o su indicazione degli organi della Regione, può effettuare ulteriori controlli anche presso il beneficiario allo scopo di accertare:

- lo stato di attuazione delle iniziative finanziate;
- il rispetto degli obblighi previsti dalla normativa e dal bando;  $\bullet$
- $\bullet$ la veridicità delle dichiarazioni e informazioni rilasciate.

La Regione si riserva la facoltà di verificare il regolare svolgimento del progetto, il rispetto dei tempi approvati e quant'altro possa risultare necessario per procedere all'erogazione del contributo. A tal fine, possono essere eseguiti sopralluoghi in qualsiasi momento nell'arco della vita utile dell'intervento.

#### 5.3 Revoca delle agevolazioni

Il contributo assegnato sarà revocato o ridotto proporzionalmente in caso di mancato rispetto degli impegni assunti dal beneficiario.

In particolare si procederà alla revoca del contributo previsto e al recupero del contributo erogato, maggiorato degli interessi legali calcolati a far data dall'erogazione del contributo e per il periodo intercorrente da tale data a quella di versamento delle somme da restituire, nei seguenti casi:

- $\bullet$ mancato rispetto, in assenza di giustificati motivi approvati da Finpiemonte, dei termini stabiliti per la conclusione del progetto e per l'invio della documentazione di rendicontazione finale;
- $\bullet$ realizzazione parziale o difforme da quanto indicato nel progetto e dalle eventuali varianti approvate da Finpiemonte.

Nel caso in cui, a seguito dei controlli, si accerti che l'agevolazione sia stata concessa in assenza dei requisiti necessari o in presenza di false dichiarazioni, oppure che siano venuti meno i requisiti originariamente richiesti, Finpiemonte revoca l'agevolazione e procede al recupero delle somme indebitamente erogate.

L'agevolazione viene anche revocata se dovessero essere accertati gravi inadempimenti da parte del beneficiario rispetto agli obblighi previsti dal bando. Sono comunque considerati gravi inadempimenti le violazioni degli obblighi indicati al precedente paragrafo 5.1.

#### 6. RESPONSABILE DEL PROCEDIMENTO

Il responsabile del procedimento di valutazione delle domande è il responsabile pro tempore del Settore Finanza Agevolata di Finpiemonte.

Il responsabile del procedimento di controllo dei progetti realizzati è il responsabile pro tempore del Settore Controlli di Finpiemonte.

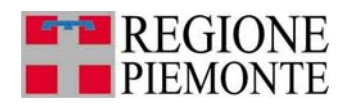

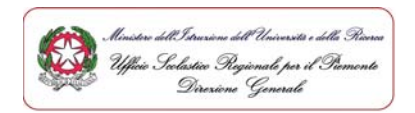

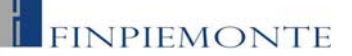

#### 7 TRATTAMENTO DEI DATI PERSONALI

La Regione Piemonte/Finpiemonte tratterà i dati personali forniti dai beneficiari esclusivamente per le finalità del bando e per scopi istituzionali, secondo correttezza, nel rispetto del Decreto Legislativo 30 giugno 2003, n. 196 "Codice in materia di protezione dei dati personali", anche con l'ausilio di mezzi elettronici e comunque automatizzati.

Il consenso al trattamento dei dati è presupposto indispensabile per la partecipazione al bando e per tutte le conseguenti attività.

Il responsabile del trattamento dei dati è:

- per la Regione Piemonte, il responsabile pro tempore del Settore Sistemi informativi e tecnologie della comunicazione, dott.ssa Gabriella Serratrice;
- per Finpiemonte, il Direttore Generale, Arch. Maria Cristina Perlo.  $\bullet$

Se Regione Piemonte/Finpiemonte dovesse avvalersi di altri soggetti per l'espletamento delle operazioni relative al trattamento, l'attività di tali soggetti sarà in ogni caso conforme alle disposizioni di legge. Per tali finalità i dati personali possono essere comunicati a soggetti terzi, che li gestiranno quali responsabili del trattamento, esclusivamente per le finalità stesse.

#### 8. INFORMAZIONI E CONTATTI

Per ricevere informazioni e chiarimenti sul bando e le relative procedure, è possibile contattare:

· Finpiemonte (informazioni sui contenuti del bando e sullo stato di avanzamento della domanda)

Numero di telefono: 011/57.17.777 - dal lunedì al venerdì, dalle ore 9 alle ore 12.

Indirizzo e-mail: finanziamenti@finpiemonte.it

\* Regione Piemonte - Settore Sistemi informativi e tecnologie della comunicazione - Laboratorio ICT (informazioni di natura tecnica sull'intervento)

Numeri di telefono: 011/432 int. 3075-3041-5283

Numero di fax: 011/432 2252

Indirizzo e-mail: nicola.franzese@regione.piemonte.it

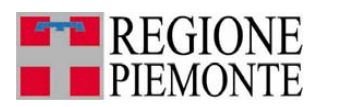

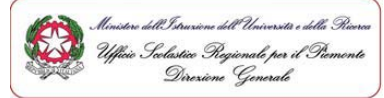

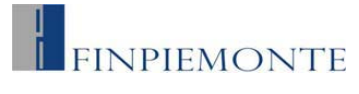

**A FINPIEMONTE S.p.A.** 

**Allegato 1** 

### **Bando Open Cl@ss 2.0 Legge Regionale 26 marzo 2009 n. 9**  D.G.R. n. 8-12657 del 30/11/2009 e D.G.R. n. 25-2885 del 14/11/2009

#### **MODULO DI DOMANDA**

(da inoltrare on-line previa connessione al sito internet **www.finpiemonte.info** e da confermare con un originale stampato, firmato dal richiedente, scansionato e inviato esclusivamente tramite PEC all'indirizzo finanziamenti.finpiemonte@legalmail.it, entro cinque giorni lavorativi successivi all'invio telematico)

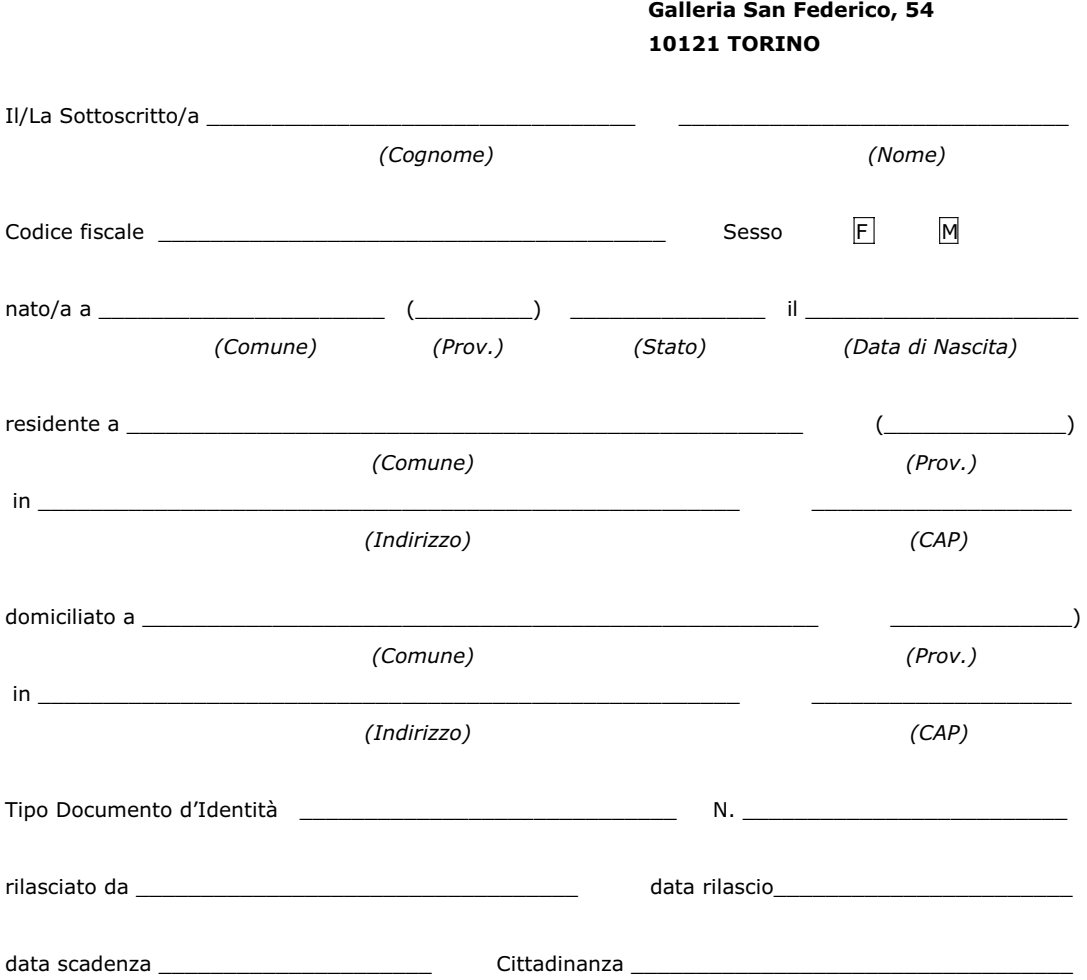

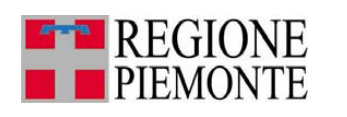

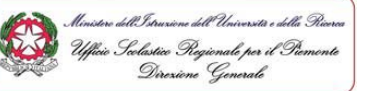

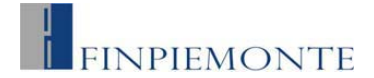

consapevole delle sanzioni penali previste in caso di dichiarazioni non veritiere e di falsità negli atti di cui all'art. 76 del D.P.R. 28 dicembre 2000, n. 445 e della conseguente decadenza dai benefici di cui all'art. 75 del citato decreto, in qualità di Dirigente Scolastico della scuola capofila sotto indicata chiede di essere ammesso all'agevolazione a sostegno delle iniziative previste dalla bando

#### **e, a tal fine DICHIARA, ai sensi degli artt. 46 e 47 del D.P.R. 28 dicembre 2000, n. 445:**

#### **A – SOGGETTO BENEFICIARIO**

#### **A.1 Anagrafica scuola capofila**

Altre note \_\_\_\_\_

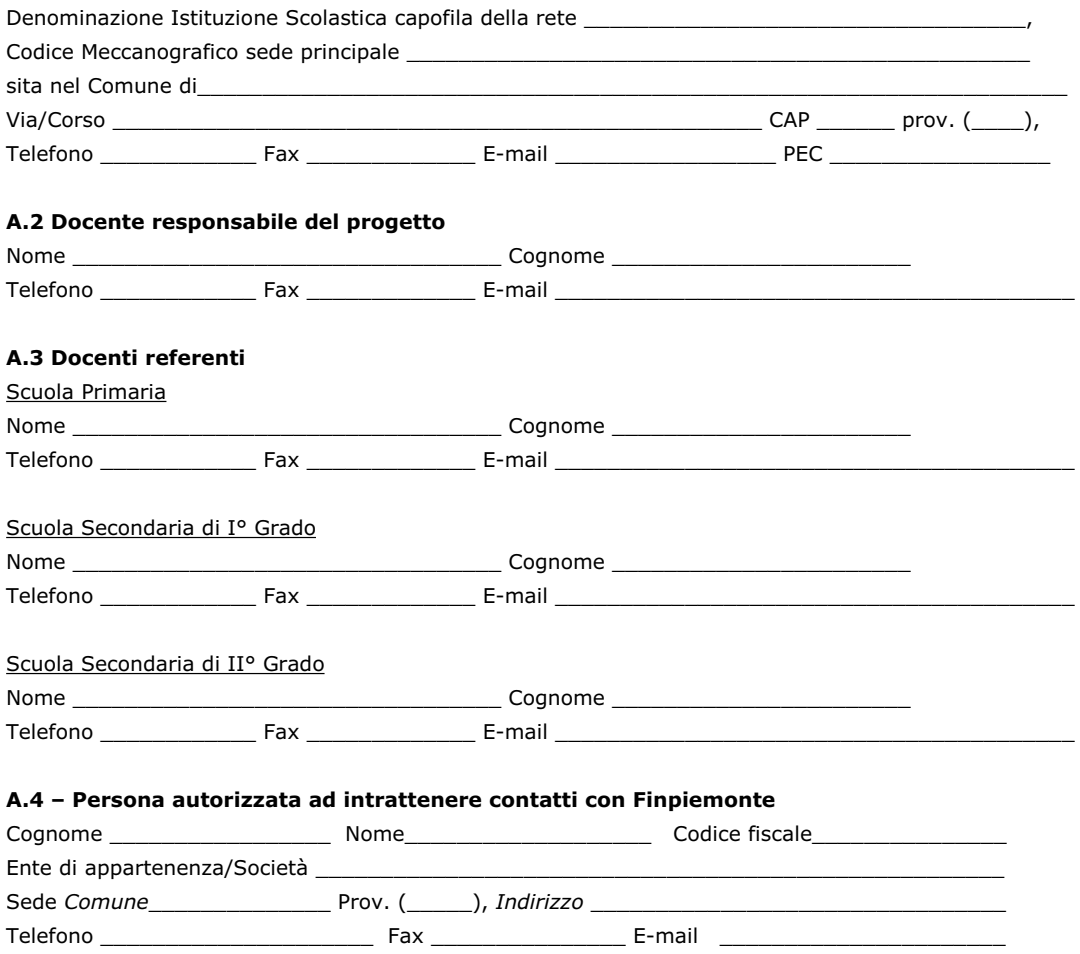

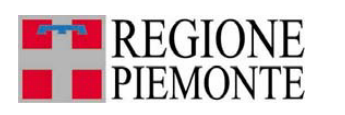

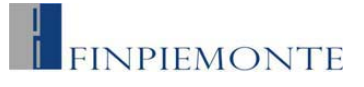

#### **A.3 – Estremi bancari**

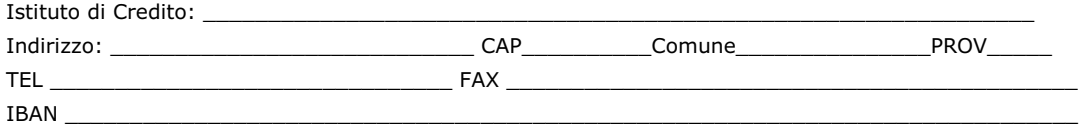

#### **B – INFORMAZIONI SUL PROGETTO PROPOSTO**

#### **B.1 – SPESE**

Importo complessivo dei lavori di euro \_\_\_\_\_\_\_\_\_\_\_\_\_\_\_\_\_\_\_\_\_\_\_\_\_\_\_\_\_\_\_\_\_\_

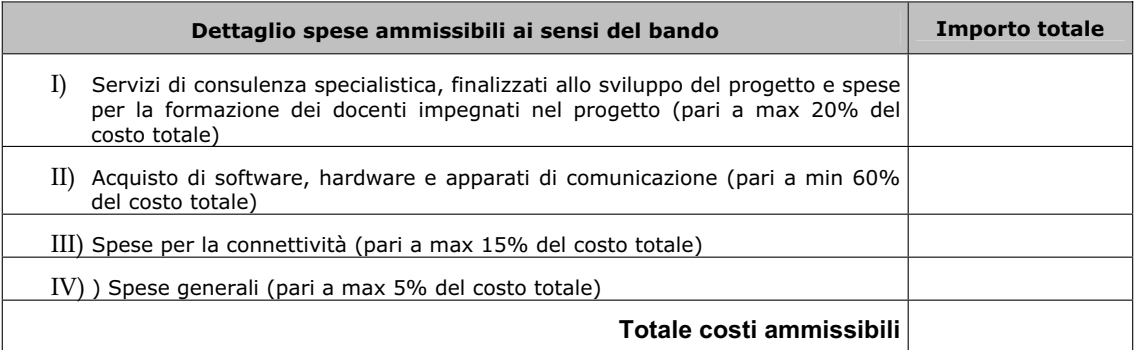

Eventuale altra forma di finanziamento (specificare \_\_\_\_\_\_\_\_\_\_\_\_\_\_\_\_\_\_\_\_\_\_\_\_\_\_\_\_\_\_\_\_\_)

#### **e a tal fine SI IMPEGNA,**

- 1. ad inserire l'azione Open Cl@ss 2.0 nel Piano dell'Offerta Formativa degli istituti coinvolti;
- 2. ad elaborare, nel caso di ammissione al contributo, una micro-progettazione (secondo il modello pubblicato sul sito Finpiemonte nella sezione *finanza agevolata);*
- 3. a far permanere le condizioni infrastrutturali, organizzative e di sicurezza durante tutto l'arco del progetto;
- 4. a dare informativa ai genitori degli alunni iscritti nelle classi interessate;
- 5. a formare il personale docente assegnato alle classi individuate per la sperimentazione, inerente l'uso delle TIC

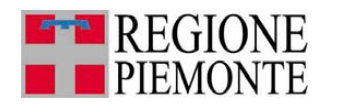

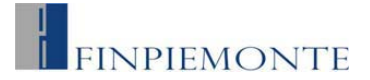

#### **e, a tal fine, DICHIARA,**

- 1. la disponibilità, per le classi interessate, di una connessione alla banda larga anche attraverso il supporto dell'ente locale di riferimento o di altri soggetti pubblici o privati e delle associazioni<sup>1</sup>.;
- 2. la disponibilità alla partecipazione delle scuole a cooperare con tutte le realtà, le istituzioni, le associazioni, organizzazioni e imprese individuate d'intesa con l'Ufficio Scolastico Regionale per il Piemonte per la buona riuscita del progetto;
- 3. la disponibilità alla partecipazione alle eventuali attività di monitoraggio e valutazione esterna;
- 4. la disponibilità, nelle fasi di progettazione e di conduzione delle attività didattiche, di tutti i docenti afferenti alle classi candidate alla sperimentazione;

#### **a tal fine ALLEGA**<sup>2</sup> :**,**

- 1. copia documento identità del richiedente in corso di validità;
- 2. progetto definito secondo il "modello di progettazione" (seguire Allegato n 2 del bando);
- 3. scheda tecnica del modello di *netbook* di cui si prevede l'acquisto per ogni studente e lista di software open source che si intende installare sui *netbook* comprensiva di stima dei costi o.f.i.;
- 4. nel caso di Istituto Omnicomprensivo: estratto delle delibere di adesione all'iniziativa da parte del Consiglio di Interclasse, del Collegio Docenti e del Consiglio di Istituto;
- 5. nel caso di più istituzioni scolastiche, copia della "Dichiarazione di Intenti"<sup>3</sup> finalizzata alla sottoscrizione di successivo Accordo di Rete, completa di delibere di adesione all'iniziativa da parte del Consiglio di Interclasse, del Collegio Docenti e del Consiglio di Istituto di ognuna delle istituzioni scolastiche coinvolte;
- 6. breve curriculum del docente responsabile del progetto e dei tre docenti referenti, da cui si evincano le competenze in ambito tecnologico-informatico adeguate al progetto proposto;
- 7. elenco nominativo dei docenti interessati alla sperimentazione, per ciascuna delle classi aderenti al progetto;
- 8. eventuale lettera di intenti tra gli istituti e i comuni interessati relativamente alla disponibilità della connessione alla banda larga.

<sup>&</sup>lt;sup>1</sup> Qualora l'istituto/gli istituti coinvolti, al momento della presentazione della domanda, non possiedano ancora la connessione alla banda larga, saranno ammessi al bando dietro formale impegno ad adeguarsi ai requisiti richiesti entro l'inizio dell'anno scolastico 2012/2013. Saranno pertanto prese in considerazione lettere d'intenti tra gli istituti e i comuni interessati volte ad ottemperare alle disposizioni previste dal presente bando entro i termini stabiliti. 2 Documentazione obbligatoria a pena di inammissibilità della domanda.

<sup>3</sup> Seguendo il modello Allegato n. 3 del bando

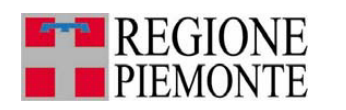

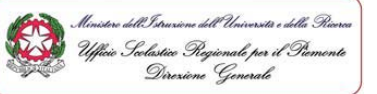

# **FINPIFMONTE**

#### **IL/LA SOTTOSCRITTO/A INOLTRE DICHIARA:**

- 1. di essere a conoscenza che in caso di mancato rispetto di uno qualsiasi dei sopracitati impegni, potrà essere immediatamente revocato il contributo erogato, con obbligo di restituire quanto in tale momento risulterà dovuto per capitale, interessi, spese ed ogni altro accessorio;
- 2. di essere a conoscenza dei contenuti e delle modalità espresse nel bando e di accettarli incondizionatamente, unitamente ad usi, norme e condizioni in vigore presso Finpiemonte;
- 3. di essere a conoscenza che, in base a quanto stabilito dal bando, l'Amministrazione Regionale, tramite il Comitato Tecnico di Valutazione e Finpiemonte, dispone controlli a campione sulla regolarità e veridicità delle dichiarazioni e della documentazione prodotta;
- 4. di essere a conoscenza che Finpiemonte non intrattiene alcun rapporto particolare di collaborazione con società o liberi professionisti che svolgano attività di consulenza o assistenza nella presentazione della presente domanda; le eventuali deleghe a professionisti consulenti o società terze nella presentazione della domanda costituiscono unicamente autorizzazione ad intrattenere contatti con Finpiemonte in nome e nell'interesse del sottoscritto, senza alcuna agevolazione e/o privilegio;
- 5. di approvare espressamente quanto sopra riportato, ai sensi e per gli effetti degli artt. 1341 e 1342 Codice Civile, con particolare riferimento alla facoltà di revoca del finanziamento da parte di Finpiemonte.

#### **GARANTISCE FIN D'ORA:**

- 1. di utilizzare il contributo ottenuto esclusivamente per finanziare l'intervento oggetto di richiesta di agevolazione;
- 2. di comunicare tempestivamente a Finpiemonte ogni variazione tecnica e/o economica relativa all'intervento;
- 3. di inviare a Finpiemonte, entro 30 giorni successivi alla data della fine lavori, la documentazione per la rendicontazione finale prevista dal bando;
- 4. di mantenere a disposizione di Finpiemonte S.p.A. tutta la documentazione di spesa relativa agli interventi eseguiti;
- 5. di consentire eventuali ispezioni e controlli presso gli istituti coinvolti ai funzionari della Regione Piemonte, di Finpiemonte, nonché ai componenti del Comitato Tecnico di Valutazione.

Ai sensi e per gli effetti degli artt. 1341 e 1342 Codice Civile, il/la sottoscritto/a dichiara di approvare espressamente quanto sopra riportato.

Data **Firma leggibile del legale rappresentante** \*

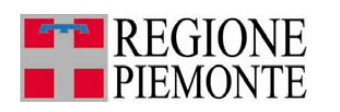

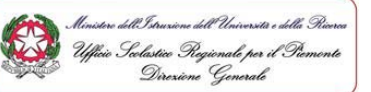

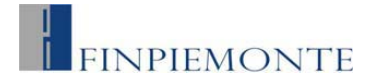

#### **NOTA INFORMATIVA – ex art. 13 del D. Lgs. 196/2003 e s.m.i.**

La compilazione della scheda è obbligatoria. Il rifiuto della compilazione darà luogo alla irricevibilità della richiesta di agevolazione.

Ai sensi della normativa sopra citata, recante disposizioni sul trattamento dei dati personali, il sottoscritto autorizza Finpiemonte. al trattamento e all'elaborazione dei dati forniti con la presente richiesta, per finalità gestionali e statistiche, anche mediante l'ausilio di mezzi elettronici o automatizzati, nel rispetto della sicurezza e riservatezza necessarie.

Data Firma leggibile del legale rappresentante\* \_\_\_\_\_\_\_\_\_\_\_\_\_\_\_\_\_\_ \_\_\_\_\_\_\_\_\_\_\_\_\_\_\_\_\_\_\_\_\_\_\_\_\_\_\_\_\_\_\_\_\_\_\_\_

\* La dichiarazione è sottoscritta dal dichiarante (si ricorda che il numero delle firme da apporre obbligatoriamente al presente Modulo di domanda – a pena di irricevibilità della richiesta di agevolazione – è pari a due) e inviata unitamente a fotocopia del documento d'identità in corso di validità (art. 38, d.p.r. 28 dicembre 2000, n. 445).

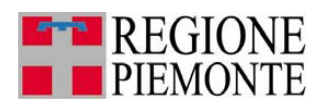

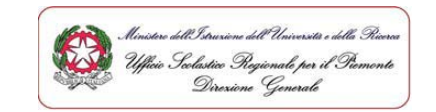

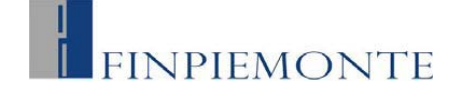

**Allegato 2** 

**Bando Open Cl@ss 2.0 Legge Regionale 26 marzo 2009 n. 9** 

D.G.R. n. 8-12657 del 30/11/2009 e D.G.R. n. 25-2885 del 14/11/2009

## **Modello di progettazione**

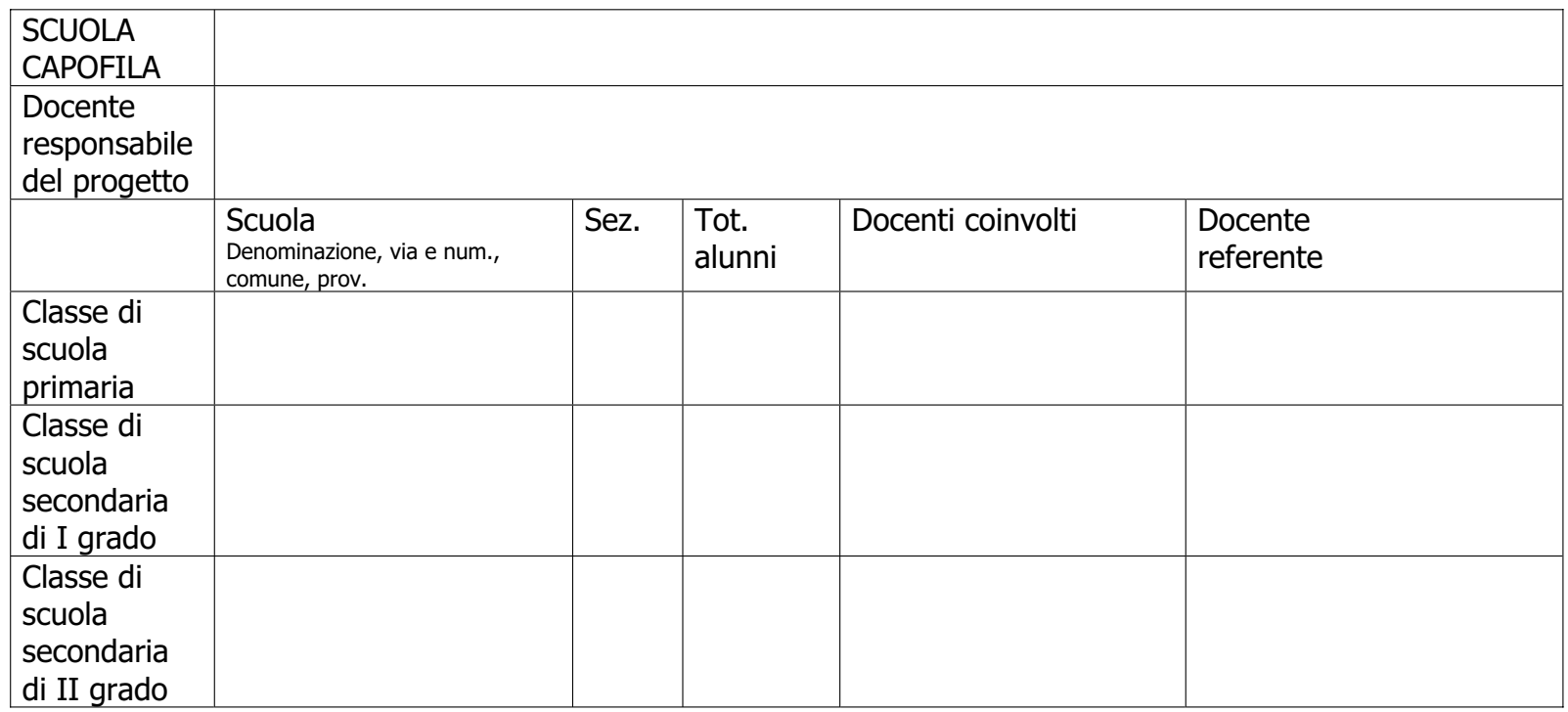

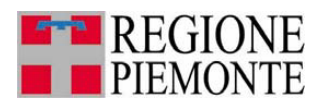

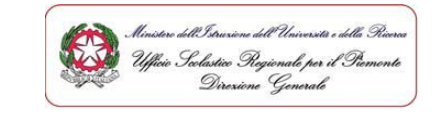

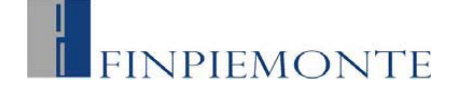

## **1. Breve analisi del contesto**

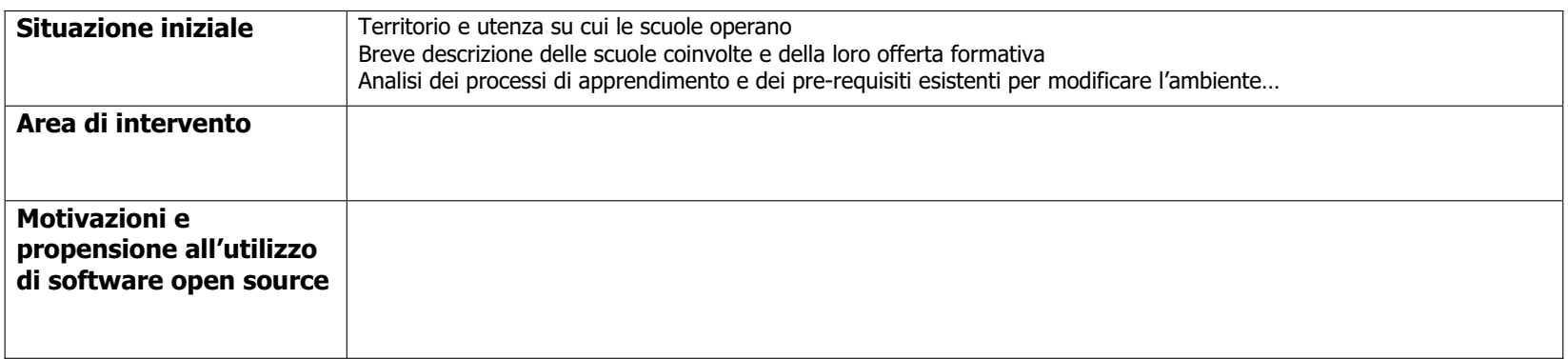

## **2. Descrizione: finalità, obiettivi, metodologie, ruolo della tecnologia**

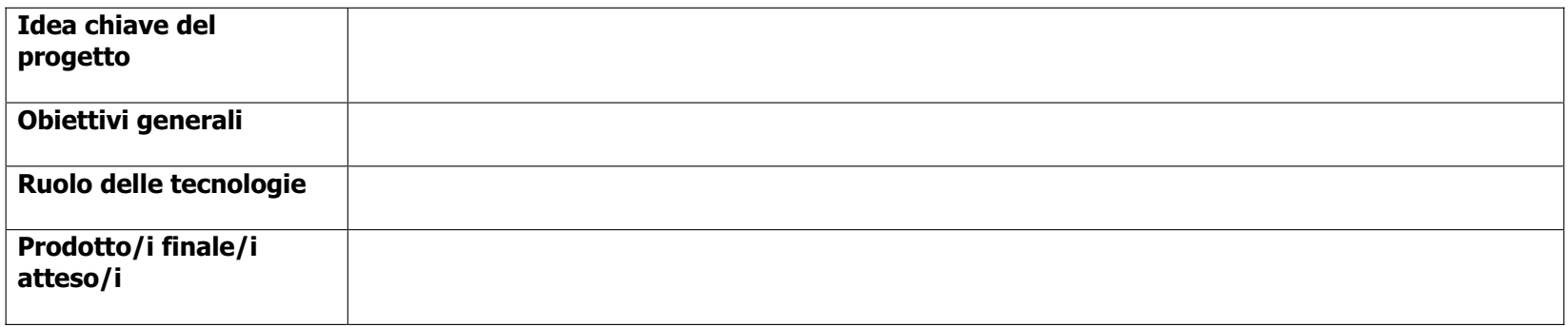

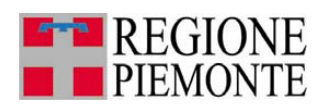

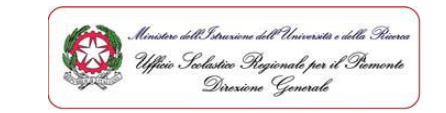

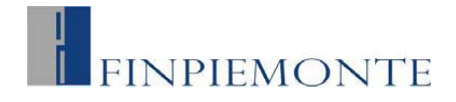

## **Preventivo di spesa:**

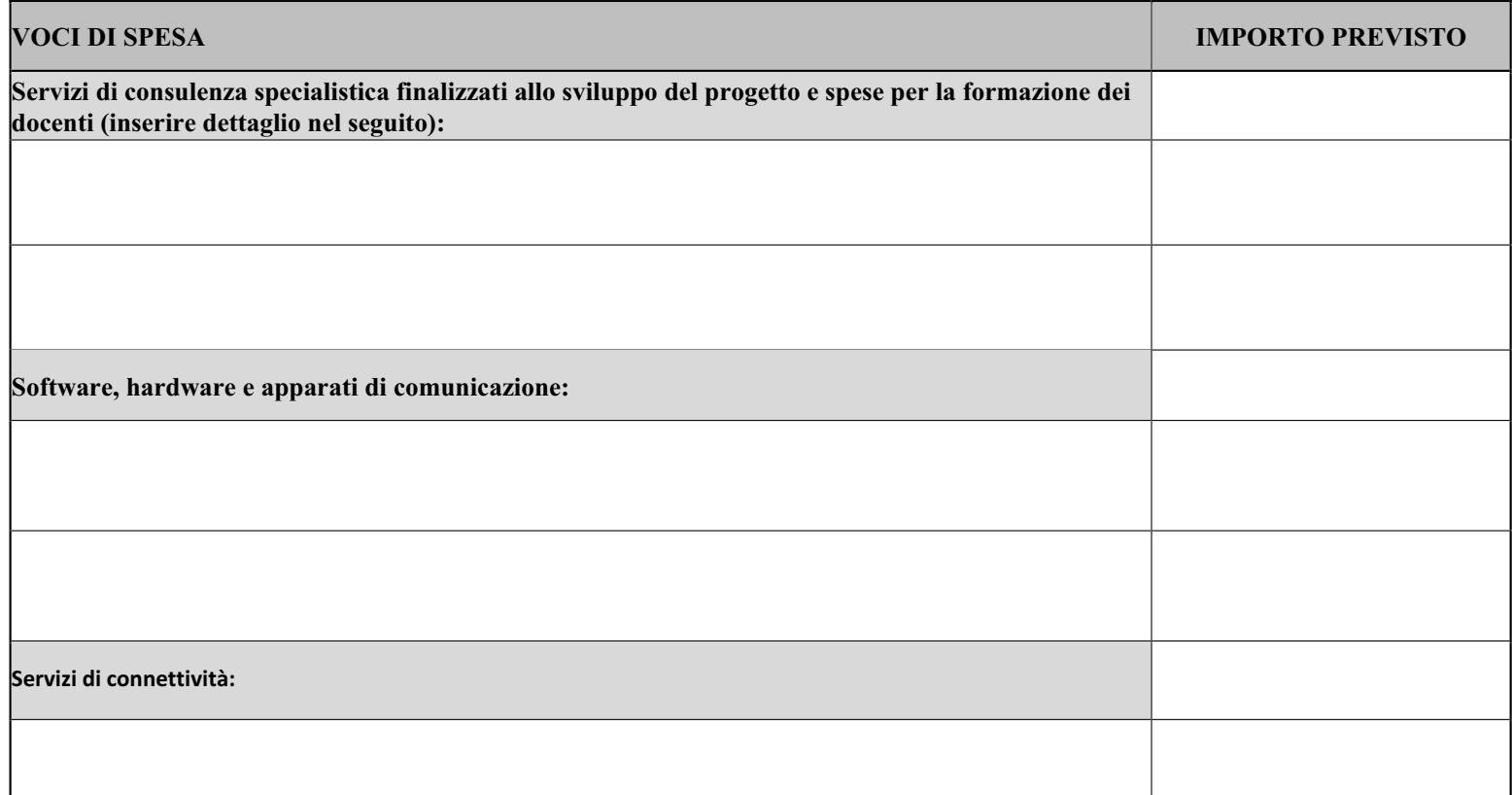

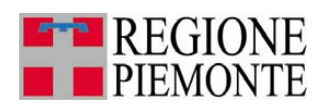

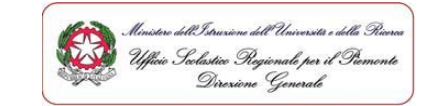

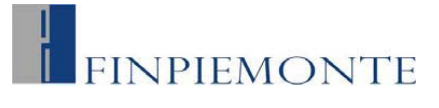

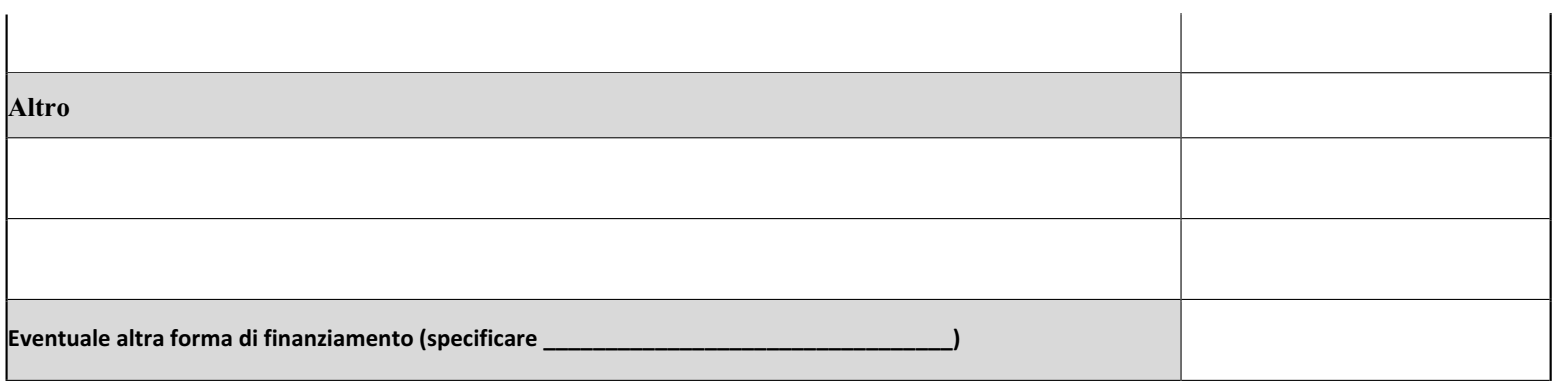

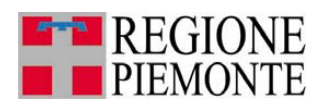

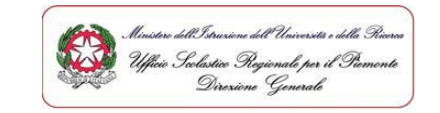

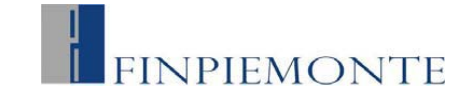

## **GRIGLIA DI MACROPROGETTAZIONE Individuazione di macrostep**

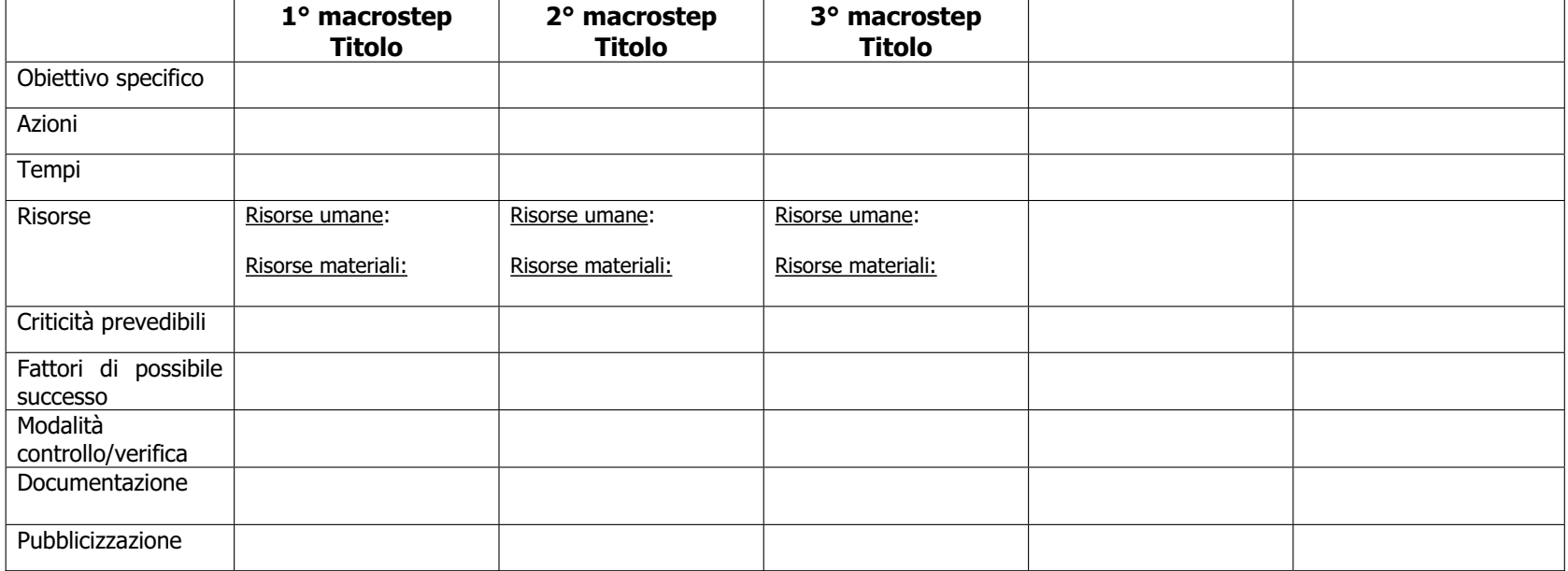

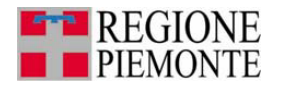

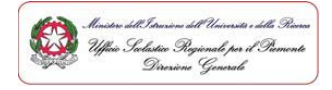

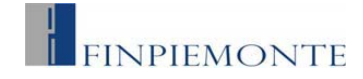

 **Allegato 3** 

## **Bando Open Cl@ss 2.0 Legge Regionale 26 marzo 2009 n. 9**

#### D.G.R. n. 8-12657 del 30/11/2009 e D.G.R. n. 25-2885 del 14/11/2009

## **Dichiarazione di Intenti**

- **Viste** la Legge Regionale 26 marzo 2009 n. 9, la Deliberazione della Giunta Regionale n. 8 12657 del 30 novembre 2009 e la Deliberazione della Giunta Regionale n. n. 25-2885 del 14 novembre 2011 "Norme in materia di pluralismo informatico, sull'adozione e la diffusione del software libero e sulla portabilità dei documenti informatici nella pubblica del software libero e sulla portabilità dei documenti informatici nella pubblica amministrazione" - BANDO "OPEN CL@SS 2.0"
- **visto** il *D.P.R.* n. 275/1999, art. 7, che prevede la possibilità per le istituzioni scolastiche autonome di stinulare accordi di rete per persequire comuni finalità istituzionali e realizzare autonome di stipulare accordi di rete per perseguire comuni finalità istituzionali e realizzare
- attività e servizi per il personale delle istituzioni medesime; **Preso atto** che il suddetto bando prevede la partecipazioni di istituti omnicomprensivi o di istituzioni scolastiche in rete: istituzioni scolastiche in rete;
- z**Considerato** che gli Istituti scolastici autonomi sottoscrittori condividono l'obiettivo di sperimentare l'utilizzo di netbook per gli alunni di una classe per ogni ordine e grado di istruzione con sistema operativo open source, software di produttività individuale (libre office, mozilla firefox,…) e software didattico open source
- **Visto** il progetto definito congiuntamente ai fini della partecipazione al suddetto bando;
- z**Viste** le deliberazioni di adesione al presente impegno da parte delle Istituzioni scolastiche aderenti, deliberazioni che si allegano al presente atto in quanto parti integranti;

### **TUTTO CIO' PREMESSO**

#### **tra le Istituzioni scolastiche di seguito riportate:**

*segue elenco* 

#### **SI CONVIENE** quanto segue

**ART. 1 – IMPEGNO DEI SOGGETTI ADERENTI ALL'ACCORDO**  base della propria autonomia, a siglare un Accordo di Rete finalizzato all'attuazione della sperimentazione proposta dal Bando regionale "Open Cl@ss 2.0", qualora il progetto presentato venisse finanziato

#### **ART. 2 – DURATA DELL'ACCORDO**

Il presente impegno decorre dalla dalla data di sotto della data di sotto della valida di sotto di sotto di so<br>Sperimentazione regionale sperimentazione regionale

Luogo, data

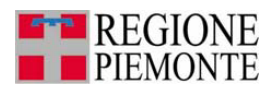

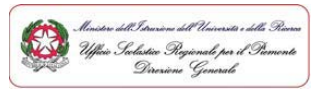

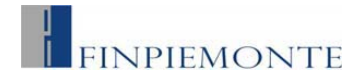

## **Istituzione Scolastica Dirigente Scolastico Firma**

**SCUOLA Dirigente** . . . . . . . . . . . . . . . . . . . . . **SCUOLA** Dirigente **Dirigente .................. SCUOLA Dirigente** . . . . . . . . . . . . . . . . . . . . .

## **In allegato**

Delibere di adesione all'iniziativa da parte del Consiglio di Interclasse, del Collegio Docenti e del Consiglio di Istituto di ognuna delle istituzioni scolastiche coinvolte